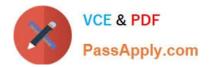

# P2020-014<sup>Q&As</sup>

IBM SPSS Collaboration and Deployment Services Technical Support Mastery Test v1

## Pass IBM P2020-014 Exam with 100% Guarantee

Free Download Real Questions & Answers **PDF** and **VCE** file from:

https://www.passapply.com/P2020-014.html

### 100% Passing Guarantee 100% Money Back Assurance

Following Questions and Answers are all new published by IBM Official Exam Center

Instant Download After Purchase

- 100% Money Back Guarantee
- 😳 365 Days Free Update
- 800,000+ Satisfied Customers

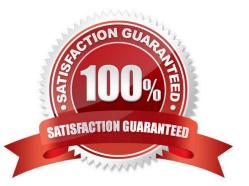

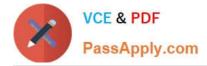

#### **QUESTION 1**

After the initial configuration of CandDS, if the administrator wants to change the SMTP Server that was configured for Notification delivery, which of the following steps would she take?

A. Modify the \\'SMTP Host\\' value under Notification within the Configuration section of Deployment Manager web client.

B. Modify the \\'SMTP Host\\' value through the Configuration Properties within Server Administration tab of Deployment Manager.

C. Modify the \\'SMTP Server\\' value through the Global Settings within the Properties of the Content Repository entry of Deployment Manager.

D. Modify the \\'SMTP Server\\' value through the Global Settings within the Tools menu of Deployment Manager.

Correct Answer: A

#### **QUESTION 2**

An administrator applied a patch to the CandDS installation and started the server. A user, using the Deployment Manager windows client, is complaining that an issue that the patch should have fixed in the client is not working. What should the administrator check to resolve this?

A. Ensure the user downloaded and manually installed the corresponding client patch.

B. Verify if the client license is still valid.

C. The only way to install a client update is to re-download the Deployment Manager client from the server. Make sure that this has been done.

D. Ensure the user restarted the Deployment Manager Windows client, after having received a version update message.

Correct Answer: D

#### **QUESTION 3**

To enable collaboration of Modeler with CandDS, where should the Modeler adapters be installed?

- A. On the server hosting the Modeler Server
- B. On the server hosting the CandDS Server
- C. On both Modeler Server and on the CandDS server
- D. On the Modeler client

Correct Answer: B

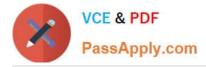

#### **QUESTION 4**

How can a user create a job with a Modeler jobstep?

A. In Deployment Manager, Content Repository, right-click the Modeler stream and choose In Deployment Manager, Content Repository, right-click the Modeler stream and choose Create job

B. In Deployment Manager, Content Repository, right-click the destination folder and choose In Deployment Manager, Content Repository, right-click the destination folder and choose New Job. Drag the modeler stream on the job canvas.

C. In Modeler Client, open Modeler stream, choose File/ Create CandDS Job ?

D. In Deployment Manager, File Menu, choose "Create Modeler job"

Correct Answer: B

#### **QUESTION 5**

A customer seeks advice to upgrade his CandDS 4.2.1 version to the latest release. How should the application server data be migrated?

A. Create a new application server instance (server, domain, profile) when migrating to a new version.

B. Duplicate the existing application server instance and run the new installation against the duplicate.

C. Run the new installation against the same application server instance that is used by the 4.2.1 version of CandDS.

D. Use the CandDS J2EE server migration utility to handle application server migration.

Correct Answer: A

P2020-014 Study Guide

P2020-014 Exam Questions

P2020-014 Braindumps

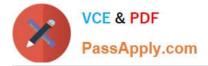

To Read the Whole Q&As, please purchase the Complete Version from Our website.

# Try our product !

100% Guaranteed Success
100% Money Back Guarantee
365 Days Free Update
Instant Download After Purchase
24x7 Customer Support
Average 99.9% Success Rate
More than 800,000 Satisfied Customers Worldwide
Multi-Platform capabilities - Windows, Mac, Android, iPhone, iPod, iPad, Kindle

We provide exam PDF and VCE of Cisco, Microsoft, IBM, CompTIA, Oracle and other IT Certifications. You can view Vendor list of All Certification Exams offered:

https://www.passapply.com/allproducts

### **Need Help**

Please provide as much detail as possible so we can best assist you. To update a previously submitted ticket:

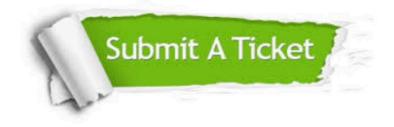

#### **One Year Free Update**

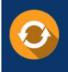

Free update is available within One Year after your purchase. After One Year, you will get 50% discounts for updating. And we are proud to boast a 24/7 efficient Customer Support system via Email.

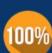

Money Back Guarantee

To ensure that you are spending on quality products, we provide 100% money back guarantee for 30 days from the date of purchase.

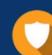

#### Security & Privacy

We respect customer privacy. We use McAfee's security service to provide you with utmost security for your personal information & peace of mind.

Any charges made through this site will appear as Global Simulators Limited. All trademarks are the property of their respective owners. Copyright © passapply, All Rights Reserved.